دوشنبه 16 آبان 1390 - 13:32

## [تبديل فلش به سورس اوليه](http://tebyan-tabriz.ir/News/27934/)

انيميشنهاي فلش از جذابيت زيادي برخوردارند و در طراحي ديسكهاي مالتيمديا و وبسايتها، زيبايي و جذابيت طرح شما را چند برابر ميكنند.

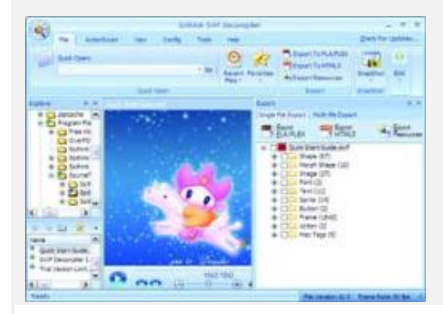

جام جم آنلاين: انيميشنهاي فلش از جذابيت زيادي برخوردارند و در طراحي ديسكهاي مالتيمديا و وبسايتها، زيبايي و جذابيت طرح شما را چند برابر ميكنند.

تا چندسال قبل كمتر كسي ميتوانست انيميشنهاي حرفهاي فلش را ايجاد كند و افرادي كه براي طراحي سيدي ها و وبسايتهاي خود يا مشتريانشان نيازمند اين انيميشنها بودند، مجبور به خريد سورس آنها و ويرايش طرح مورد نظر طبق سليقه خود بودند.

بتدريج نرمافزارهايي طراحي شد كه امكان تبديل فايلهاي انيميشن فلش در فرمت Swf به سورس اوليه آنها يعني Fla را در اختيار كاربران قرار داد.

به اين ترتيب و به كمك اين نرمافزارها تمام كاربران حتي كاربران مبتدي قادر شدند فايلهاي انيميشن دلخواه خود را به سورس اوليه تبديل كرده و با ويرايش قسمتهاي دلخواه در آن، از آن در پروژه خود استفاده كنند.

با توجه به پيشرفت لحظهبهلحظه نرمافزارها، بسياري از اين برنامهها با اعمال تغييراتي در نرمافزار فلش از كار افتادند و نتوانستند آنطور كه بايد، سورس اوليه فايلها را ايجاد كنند اما نرمافزار قدرتمند Decompiler SWF Sothink كه يكي از اولين نرمافزارهاي تخصصي براي انجام اين كار بود، همچنان گامبهگام با تغييرات نرمافزار فلش همراه شده است و امكانات بسياري را در اختيار كاربران خود قرار ميدهد.

## فلش به سورس اوليه

همانطور كه گفتيم عملكرد اصلي اين نرمافزار تبديل فايلهاي فلش از فرمت swf به سورس اوليه آنها يعني fla است. اين نرمافزار با عملكرد بسيار عالي قادر است عمليات تبديل اين فايلها را براي شما به انجام برساند.

تبديل انيميشنهاي فلش به فرمت flex، استخراج عناصر بهكار رفته در فايل فلش، جابهجا كردن تصاوير، موضوعات، متون و صداها در فايل فلش با عناصر دلخواه شما، استخراج فايل xfl از فلشهاي 5CS) اولين نرمافزار قادر به انجام اين كار)، استخراج فايل فلش از فايلهاي فلش تبديل شده به فايل اجرايي (exe)، پشتيباني از فلش S3/CS4/CS5، پشتيباني از اكشن اسكريپت نسخه 2 و 3، پشتيباني از كامپوننتهاي فلش و... برخي از قابليتهاي مهم اين نرمافزار در اين بخش بهشمار ميروند.

تحولي در ساخت فلش

يكي از قابليتهاي منحصربهفرد و فوقالعاده خاص نرمافزار فوق، امكان تبديل فايلهاي فلش به صفحات 5HTML است.

همانطور كه ميدانيد 5HTML فناوري جديدي در استاندارد صفحات وب است كه وابستگي سايتها به نرمافزارهاي مالتيمديا و پخشكنندههاي ويدئويي همچون فلش، سيلورلايت و... را از بين ميبرد.

به كمك اين تكنولوژي شما ميتوانيد انيميشنهاي موردنظرتان را با استفاده از كدهاي HTML در صفحه سايت خود بگنجانيد و نرمافزار Decompiler SWF Sothink برنامهاي است كه اين كار را به بهترين نحو براي شما به انجام ميرساند.

تبديل انيميشنهاي فلش به صفحات 5HTML توسط اين نرمافزار با يك كليك ماوس امكانپذير است و براي انجام اين كار نه به دانش در زمينه 5HTML نياز خواهيد داشت و نه حتي نيازي به تخصص در زمينه طراحي فلش ؛ چرا كه فايلهاي فلش نيز براحتي و با استفاده از اين برنامه به سورس اوليه تبديل شده و ميتوانيد آنها را ويرايش كنيد.

## كاملتر از همگان

اين نرمافزار علاوه بر عملكردهاي اصلي كه در خود جاي داده است، امكانات و ابزارهاي مختلف ديگري را نيز در اختيار شما قرار

ميدهد كه بهكمك آنها كار با فايلهاي فلش براحتي انجام خواهد پذيرفت.

برخي از اين ابزارها و امكانات عبارتند از:

ـ پشتيباني از قابليت انجام عمليات تبديل و استخراج اطلاعات از ميان چند فايل بهطور همزمان

ـ نمايش منابع موجود در فايل فلش پيش از استخراج

ـ استخراج اكشناسكريپتها در فرمتهاي مختلف BIN ،AS يا HTML

ـ استخراج ويدئوهاي FLV از فايل فلش

ـ بهرهمندي از ابزار ذخيرهكننده فلش جهت دانلود فايلهاي فلش از مرورگرهاي اينترنت اكسپلورر و فايرفاكس

ـ دارا بودن پخشكننده فلش داخلي جهت نمايش فايلهاي F4V، FLV، SWF

ـ پشتيباني از قابليت تهيه عكس از انيميشن فلش درحال پخش

ـ سازگاري كامل با ويندوز هفت و سيستمعامل مكينتاش و محيط كاربري مشابه با مجموعه نرمافزاري آفيس 2007

اگر با فايلهاي فلش سر و كار داريد يا دوست داريد بتازگي كار با اين فايلها را آغاز كنيد، پيشنهاد ميكنيم همين امروز اين نرمافزار را به فهرست نرمافزارهاي موردعلاقه خود اضافه كنيد و به استفاده از آن بپردازيد؛ چرا كه تنها با استفاده از آن به امكانات و قابليتهاي بيشمار آن پي خواهيد برد.

نرمافزار فوق در دو نسخه مختلف مخصوص سيستمعامل ويندوز و سيستمعامل مكينتاش طراحي شده است كه براي دانلود نسخه محدود شده هريك از اين سيستمهايعامل ميتوانيد به لينكهاي زير مراجعه كنيد:

Windows OS: http://www2.sothink.com/download/swfdec.zip

Mac OS: http://www2.sothink.com/download/swfdec-mac.dmg

همچنين جهت مشاهده انيميشنهاي فلش تبديل شده به 5HTML توسط اين نرمافزار نيز ميتوانيد به لينك زير مراجعه كنيد:

http://tiny.cc/flash2html5

امير عصاري